Homework **[Assignment](#page-2-0)** 

[Fundamental](#page-4-0) **Concepts** [rvalues and lvalues](#page-11-0)

[Programming](#page-12-0) **Standards** 

<span id="page-0-0"></span>Today's [Exercise](#page-15-0)

#### Introduction to C++

A Basic Program

01/15/2009

K ロ → K 個 → K 君 → K 君 → 「君 → り Q Q →

Homework **[Assignment](#page-2-0)** 

[Fundamental](#page-4-0) **Concepts** [rvalues and lvalues](#page-11-0)

[Programming](#page-12-0) **Standards** 

Today's [Exercise](#page-15-0)

# Kill Leftover VNC Sessions

Connect to <comphy.fsu.edu:#>: ("#" is your vnc port number)

- Check your vncserver(s)
	- If a vncserver is up and running there should be a file called <~/.vnc/comphy.fsu.edu:#.pid>

**YO A GET YEAR A BY YOUR** 

• On comphy, run the command "ps -aux | grep vnc" and look for your user name (or type "ps aux | grep vnc | grep <username>")

K ロ ▶ K @ ▶ K 할 ▶ K 할 ▶ 이 할 → 9 Q Q →

#### Homework **[Assignment](#page-2-0)**

[Introduction to](#page-0-0)  $C_{++}$ 

[Fundamental](#page-4-0) **Concepts** [rvalues and lvalues](#page-11-0)

[Programming](#page-12-0) **Standards** 

Today's [Exercise](#page-15-0)

#### **1** [Homework Assignment](#page-2-0)

2 [Fundamental Concepts](#page-4-0) [rvalues and lvalues](#page-11-0)

**3** [Programming Standards](#page-12-0)

<span id="page-2-0"></span>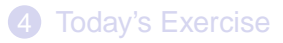

#### Homework **[Assignment](#page-2-0)**

[Fundamental](#page-4-0) **Concepts** [rvalues and lvalues](#page-11-0)

[Programming](#page-12-0) **Standards** 

Today's [Exercise](#page-15-0)

## Homework Assignment

**YO A GET YEAR A BY YOUR** 

### **• Hopefully, you have read Chapter 3 & 4!!**

- Introduction to Computer and Software Architecture
- Fundamental C++ Concepts

### **2** Assignments of Chapters 3 & 4

- See handout!
- Due Tuesday, January 20
	- $\rightarrow$  Hand in a paper copy

#### [Introduction to](#page-0-0)  $C++$

Homework **[Assignment](#page-2-0)** 

[Fundamental](#page-4-0) **Concepts** [rvalues and lvalues](#page-11-0)

[Programming](#page-12-0) **Standards** 

Today's [Exercise](#page-15-0) 1 [Homework Assignment](#page-2-0)

2 [Fundamental Concepts](#page-4-0) [rvalues and lvalues](#page-11-0)

**3** [Programming Standards](#page-12-0)

<span id="page-4-0"></span>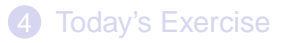

K ロ ▶ K @ ▶ K 할 ▶ K 할 ▶ 이 할 → 9 Q Q →

Homework **[Assignment](#page-2-0)** 

[Fundamental](#page-4-0) **Concepts** [rvalues and lvalues](#page-11-0)

[Programming](#page-12-0) **Standards** 

Today's [Exercise](#page-15-0)

### Tokens, Names, and Keywords

# include <iostream.h>

main()  $\{$ 

}

int var  $= 4$ ;

```
var = var + 1;
\cot \ll \text{endl} \ll \text{var}:
```
**1** A program is read as a sequence of characters called tokens: a-z, A-Z, 0-9, and punctuation characters.

- **2** A word or name is a sequence of tokens terminated by whitespace.
- **3** A reserved keyword is a word, such as **int** or **cout**, for which the compiler has a special interpretation.

**KORK ERKERK EI VOOR** 

Homework **[Assignment](#page-2-0)** 

[Fundamental](#page-4-0) **Concepts** [rvalues and lvalues](#page-11-0)

[Programming](#page-12-0) **Standards** 

Today's [Exercise](#page-15-0)

### Expressions and Statements

# include <iostream.h>

main()  $\{$ 

}

int var  $= 4$ ;

 $var = var + 1$ ;  $\cot \ll \text{endl} \ll \text{var}$ ;

- 1 A segment of code in C++ that is terminated by a semicolon is called a statement.
- **2** Preprocessor directives begin with a  $#$  sign and are not terminated by a semicolon.
- <sup>3</sup> A statement is composed of one or more valid expressions separated by operators  $(+, -, *, /, \ll)$ :
	- 13; is valid statement
	- $a = b + 3$ ; "expression"

Homework **[Assignment](#page-2-0)** 

[Fundamental](#page-4-0) **Concepts** [rvalues and lvalues](#page-11-0)

[Programming](#page-12-0) **Standards** 

Today's [Exercise](#page-15-0)

# Declarations and Definitions

A declaration tells the compiler about the properties of a name. A definition, in addition, specifies the value to be associated with a name, or in the case of a variable definition, specifies that storage should be allocated.

```
# include | ciostream h|
```

```
main() \{
```
}

```
int var = 4; This is a definition and includes a declaration.
```

```
var = var + 1:
\text{cout} \ll \text{endl} \ll \text{var}:
```
Homework **[Assignment](#page-2-0)** 

[Fundamental](#page-4-0) **Concepts** [rvalues and lvalues](#page-11-0)

[Programming](#page-12-0) **Standards** 

Today's [Exercise](#page-15-0)

# Declarations and Definitions

A declaration tells the compiler about the properties of a name. A definition, in addition, specifies the value to be associated with a name, or in the case of a variable definition, specifies that storage should be allocated.

 $#$  include  $|$  ciostream h $|$ 

```
main() \{int var = 4:
    int var = 4; Compiler error, "var" can only be defined once!
    var = var + 1:
    \text{cout} \ll \text{endl} \ll \text{var}:
}
```
Homework **[Assignment](#page-2-0)** 

[Fundamental](#page-4-0) **Concepts** [rvalues and lvalues](#page-11-0)

[Programming](#page-12-0) **Standards** 

Today's [Exercise](#page-15-0)

### Declarations and Definitions

**YO A GET YEAR A BY YOUR** 

A declaration tells the compiler about the properties of a name. A definition, in addition, specifies the value to be associated with a name, or in the case of a variable definition, specifies that storage should be allocated.

 $#$  include  $|$  ciostream h $|$ 

extern int var; But var can be declared more often!

program() {

}

Homework **[Assignment](#page-2-0)** 

[Fundamental](#page-4-0) **Concepts** [rvalues and lvalues](#page-11-0)

[Programming](#page-12-0) **Standards** 

Today's [Exercise](#page-15-0)

# Declarations and Definitions

A declaration tells the compiler about the properties of a name. A definition, in addition, specifies the value to be associated with a name, or in the case of a variable definition, specifies that storage should be allocated.

 $#$  include  $|$  ciostream h $|$ 

```
main() \{int var = 4:
    var = 10; Not a definition, does not allocate new memory.
    var = var + 1:
    \text{cout} \ll \text{endl} \ll \text{var}:
}
```
Homework **[Assignment](#page-2-0)** 

[Fundamental](#page-4-0) **Concepts** [rvalues and lvalues](#page-11-0)

[Programming](#page-12-0) **Standards** 

<span id="page-11-0"></span>Today's [Exercise](#page-15-0)

### rvalues and lvalues

**YO A GET YEAR A BY YOUR** 

The term rvalue refers to a data value that is stored at some address in memory. An rvalue is an expression that cannot have a value assigned to it. Both a literal constant and a variable can serve as an *rvalue*. When an *lvalue* appears in a context that requires an *rvalue*, the *lvalue* is implicitly converted to an *rvalue*.

```
# include | ciostream h|
```

```
main() \{int var = 4:
     var = var + 1:
     \text{cout} \ll \text{endl} \ll \text{var}:
}
```
[Introduction to](#page-0-0)  $C++$ 

Homework **[Assignment](#page-2-0)** 

[Fundamental](#page-4-0) **Concepts** [rvalues and lvalues](#page-11-0)

[Programming](#page-12-0) **Standards** 

Today's [Exercise](#page-15-0) 1 [Homework Assignment](#page-2-0)

2 [Fundamental Concepts](#page-4-0) [rvalues and lvalues](#page-11-0)

**3** [Programming Standards](#page-12-0)

<span id="page-12-0"></span>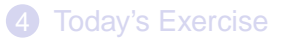

Homework **[Assignment](#page-2-0)** 

[Fundamental](#page-4-0) **Concepts** [rvalues and lvalues](#page-11-0)

[Programming](#page-12-0) **Standards** 

Today's [Exercise](#page-15-0)

# Formatting Conventions and **Comments**

Comments: /∗ ... ∗/ or //

// What does this program do? // Author: // Creation Date:  $#$  include  $|$  ciostream h $|$ 

main() {

}

```
int var = 4;
```

```
var = var + 1:
\text{cout} \ll \text{endl} \ll \text{var};
```
1 Prolog

2 Section explanation

**YO A GET YEAR A BY YOUR** 

<sup>3</sup> Interpretation of significant code

Homework **[Assignment](#page-2-0)** 

[Fundamental](#page-4-0) **Concepts** [rvalues and lvalues](#page-11-0)

[Programming](#page-12-0) **Standards** 

Today's [Exercise](#page-15-0)

# Formatting Conventions and **Comments**

Comments: /∗ ... ∗/ or //

- 4.10 Conventions ("The 10 Formatting Commandments"):
	- Descriptive variable or function names: numberOfGridPoints
	- Spaces to the right and left of binary operators:  $i = j + -10$
	- $\bullet$  ...
	- Blank lines should be used between different program units.

**KOD CONTRACT A BOAR KOD** 

- Function arguments should begin with a small a.
- ...
- All letters of global constants should be capitalized.

#### [Introduction to](#page-0-0)  $C++$

Homework **[Assignment](#page-2-0)** 

[Fundamental](#page-4-0) **Concepts** [rvalues and lvalues](#page-11-0)

[Programming](#page-12-0) **Standards** 

Today's [Exercise](#page-15-0) 1 [Homework Assignment](#page-2-0)

2 [Fundamental Concepts](#page-4-0) [rvalues and lvalues](#page-11-0)

3 [Programming Standards](#page-12-0)

<span id="page-15-0"></span>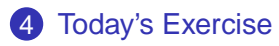

K ロ → K 個 → K 君 → K 君 → 「君 → り Q Q →

Homework **[Assignment](#page-2-0)** 

[Fundamental](#page-4-0) **Concepts** [rvalues and lvalues](#page-11-0)

[Programming](#page-12-0) **Standards** 

Today's [Exercise](#page-15-0)

## Programming Standards & Simple Data Plots

Sierpinski's Carpet

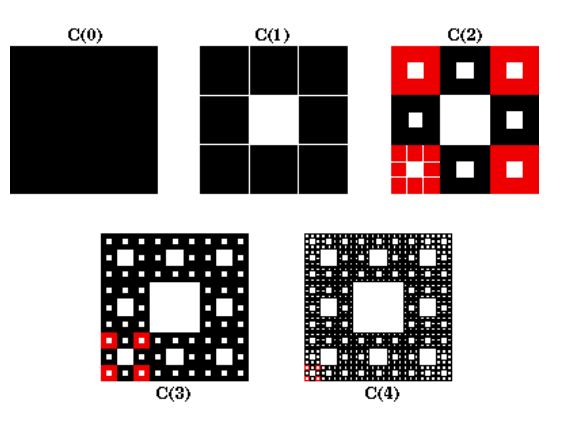

**KO K (FRAGE) K E K (R) K (R)** 

Homework **[Assignment](#page-2-0)** 

[Fundamental](#page-4-0) **Concepts** [rvalues and lvalues](#page-11-0)

[Programming](#page-12-0) **Standards** 

Today's [Exercise](#page-15-0)

# Programming Standards & Simple Data Plots

#### Sierpinski's Carpet

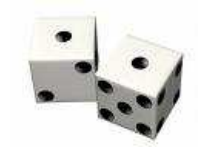

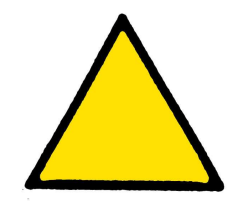

**YO A GET YEAR A BY YOUR** 

**1** Select a starting point in the triangle

- **2** Randomly choose a vertex
- <sup>3</sup> Make new point halfway to vertex

**4** Repeat from "2"

Homework **[Assignment](#page-2-0)** 

[Fundamental](#page-4-0) **Concepts** [rvalues and lvalues](#page-11-0)

[Programming](#page-12-0) **Standards** 

Today's [Exercise](#page-15-0)

# Program Building & Running

Programming and Compiling

[<user>@comphy <~>]\$ emacs sierpinski.cc & [<user>@comphy <~>]\$ g++ -Wall -pedantic sierpinski.cc -o sierpinski

**YO A GET YEAR A BY YOUR** 

Executing Program

[<user>@comphy <~>]\$ sierpinski 0.5 0 0.25 0 0.125 0 ...

[<user>@comphy <~>]\$ sierpinski > sierpinski.dat

Homework **[Assignment](#page-2-0)** 

[Fundamental](#page-4-0) **Concepts** [rvalues and lvalues](#page-11-0)

[Programming](#page-12-0) **Standards** 

<span id="page-19-0"></span>Today's [Exercise](#page-15-0)

# Plotting with Gnuplot

[<user>@comphy <~>]\$ gnuplot gnuplot> plot "sierpin.dat" with points ps 0.1

#### Saving graph output in gnuplot

gnuplot> set output "sierpin.pbm"

gnuplot> set terminal pbm color

gnuplot> plot "sierpin.dat" with points ps 0.1

gnuplot> set terminal x11

gnuplot> quit

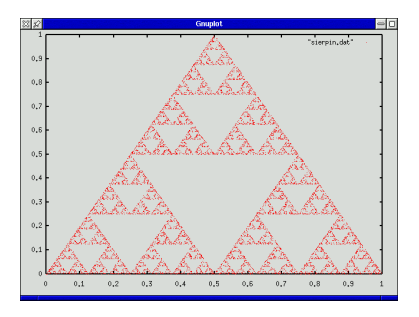

イロト イ伊 トイヨ トイヨ)

 $QQ$